# **NICTA**

C

#### **COMP 4161**NICTA Advanced Course

#### **Advanced Topics in Software Verification**

Simon Winwood, Toby Murray, June Andronick, Gerwin Klein

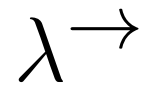

**Slide <sup>1</sup>**

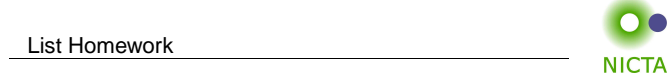

- ➜ List objects (terms)
- **→** Constructors: cons, nil
- → map (that is, map  $f [x_1, ..., x_n] = [f x_1, ..., f x_n]$ )
- → foldl (that is, foldl  $f \in [x_1, \ldots, x_n] = f \ x_1 \ (f \ x_2 \ (f \ x_3 \ (\ldots (f \ x_n \ i))) \ldots))$

### So, what can you do with  $\lambda$  calculus?

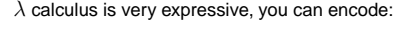

- $\rightarrow$  logic, set theory
- $\rightarrow$  turing machines, functional programs, etc.

#### **Examples:**

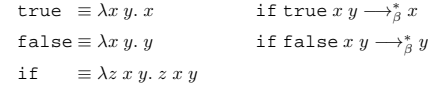

#### Now, not, and, or, etc is easy:

 $not \equiv \lambda x.$  if x false true and  $\equiv \lambda x y$ . if  $x y$  false or  $\equiv \lambda x y$ . if x true y

**Slide 3**

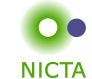

**A** 

**NICTA** 

## More Examples

#### **Encoding natural numbers (Church Numerals)**

 $0 \equiv \lambda f \; x. \; x$  $1 \equiv \lambda f \; x. \; f \; x$ 2  $\equiv \lambda f \; x. \; f \; (f \; x)$  $3 \equiv \lambda f \; x. \; f \; (f \; (f \; x))$ . . .

Numeral  $n$  takes arguments  $f$  and  $x$ , applies  $f$   $n$ -times to  $x$ .

 $\texttt{iszero} \equiv \lambda n.\ n\ (\lambda x.\ \texttt{false})\ \texttt{true}$ succ  $\equiv \lambda n f x. f (n f x)$ add  $\equiv \lambda m \; n. \; \lambda f \; x. \; m \; f \; (n \; f \; x)$ 

**Slide <sup>2</sup>**

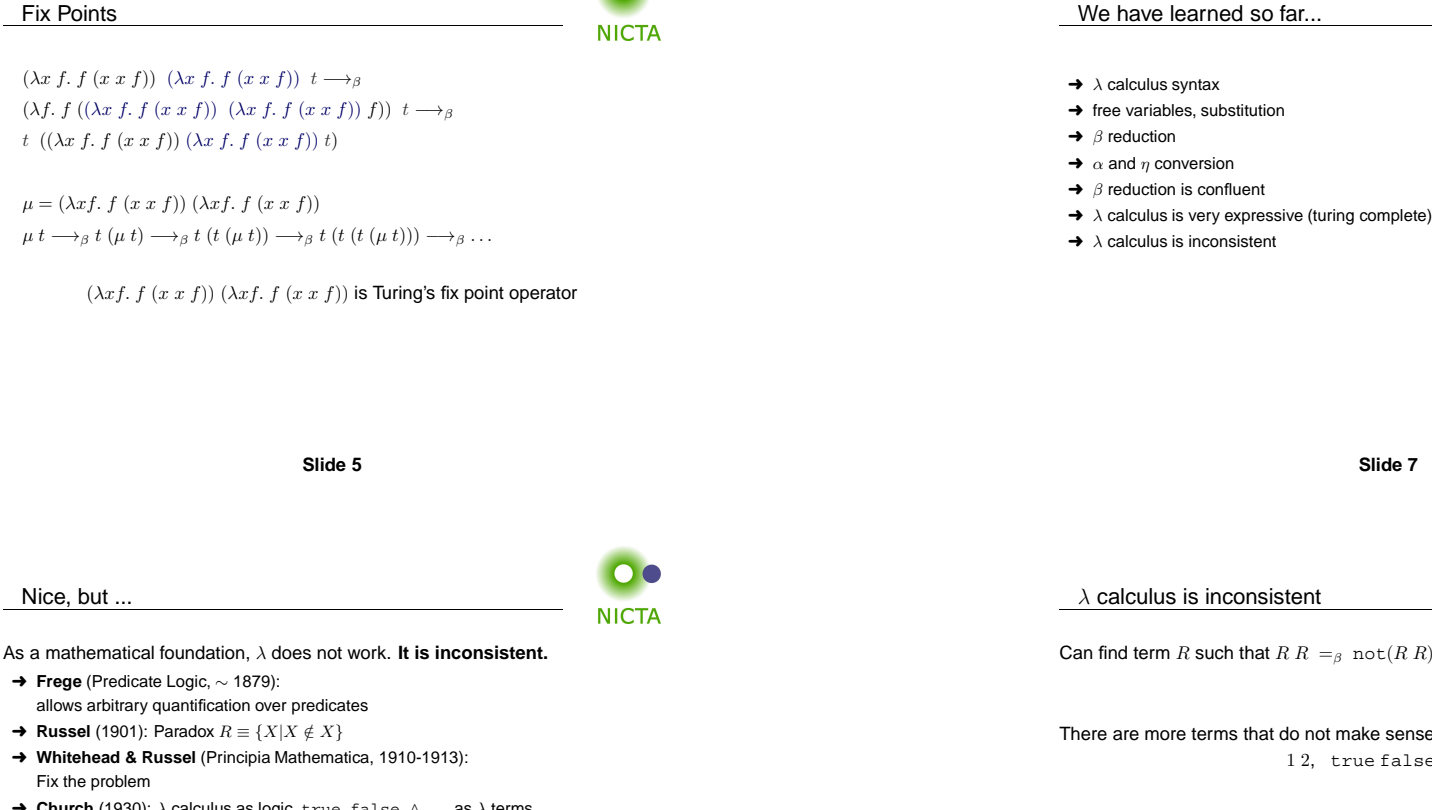

**NICTA** 

➜ **Church** (1930): <sup>λ</sup> calculus as logic, true, false, <sup>∧</sup>, . . . as <sup>λ</sup> terms

**Problem:**with ${x \mid F x} \equiv \lambda x. P x \quad x \in M \equiv M x$ you can write  $R \equiv \lambda x$ . not  $(x|x)$ and get  $(R R) =_B$  not  $(R R)$ 

**NICTA** 

There are more terms that do not make sense: <sup>1</sup> <sup>2</sup>, true false, etc.

> **Solution:** rule out ill-formed terms by using types. (Church 1940)

**Slide 6**

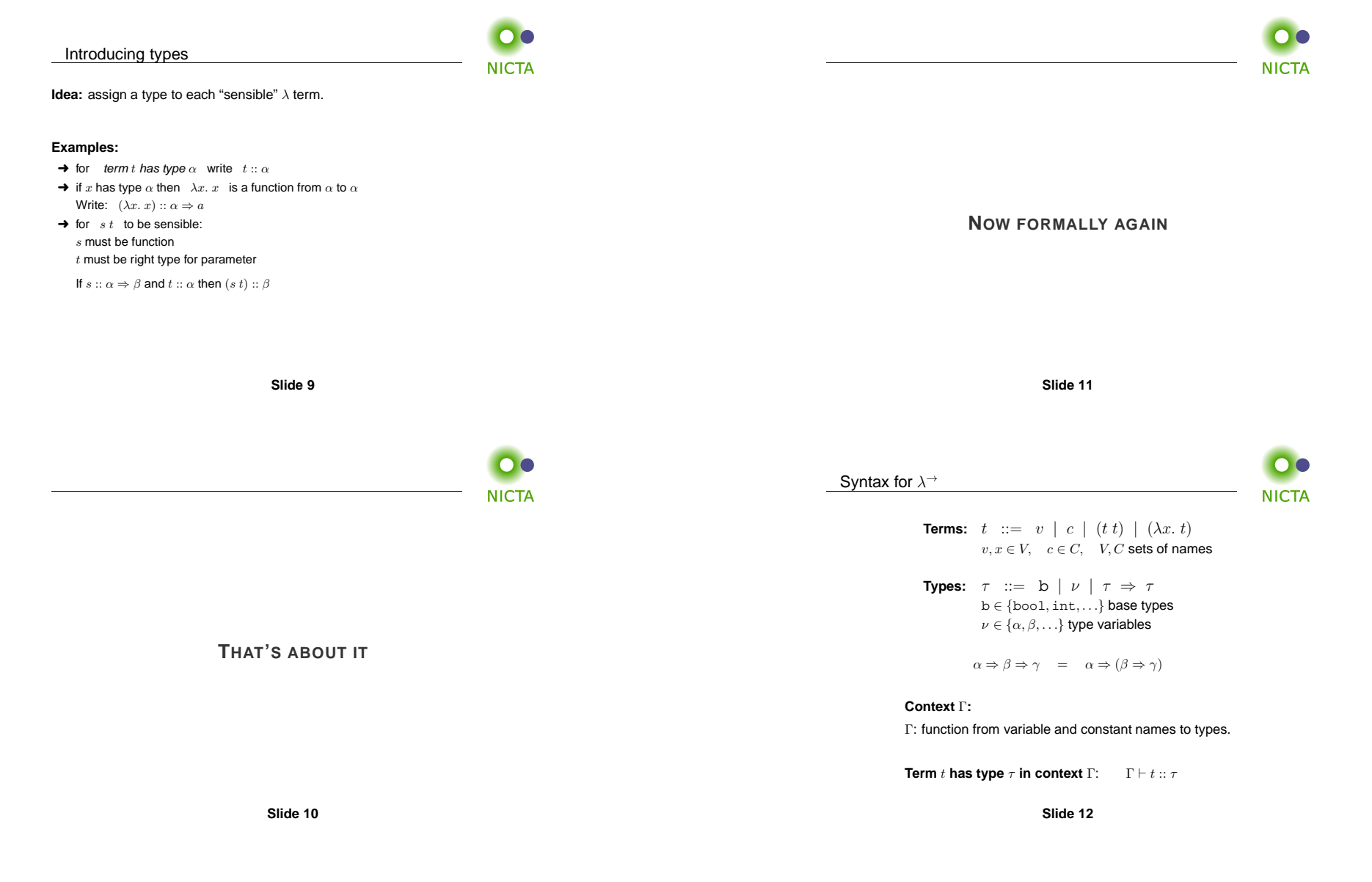

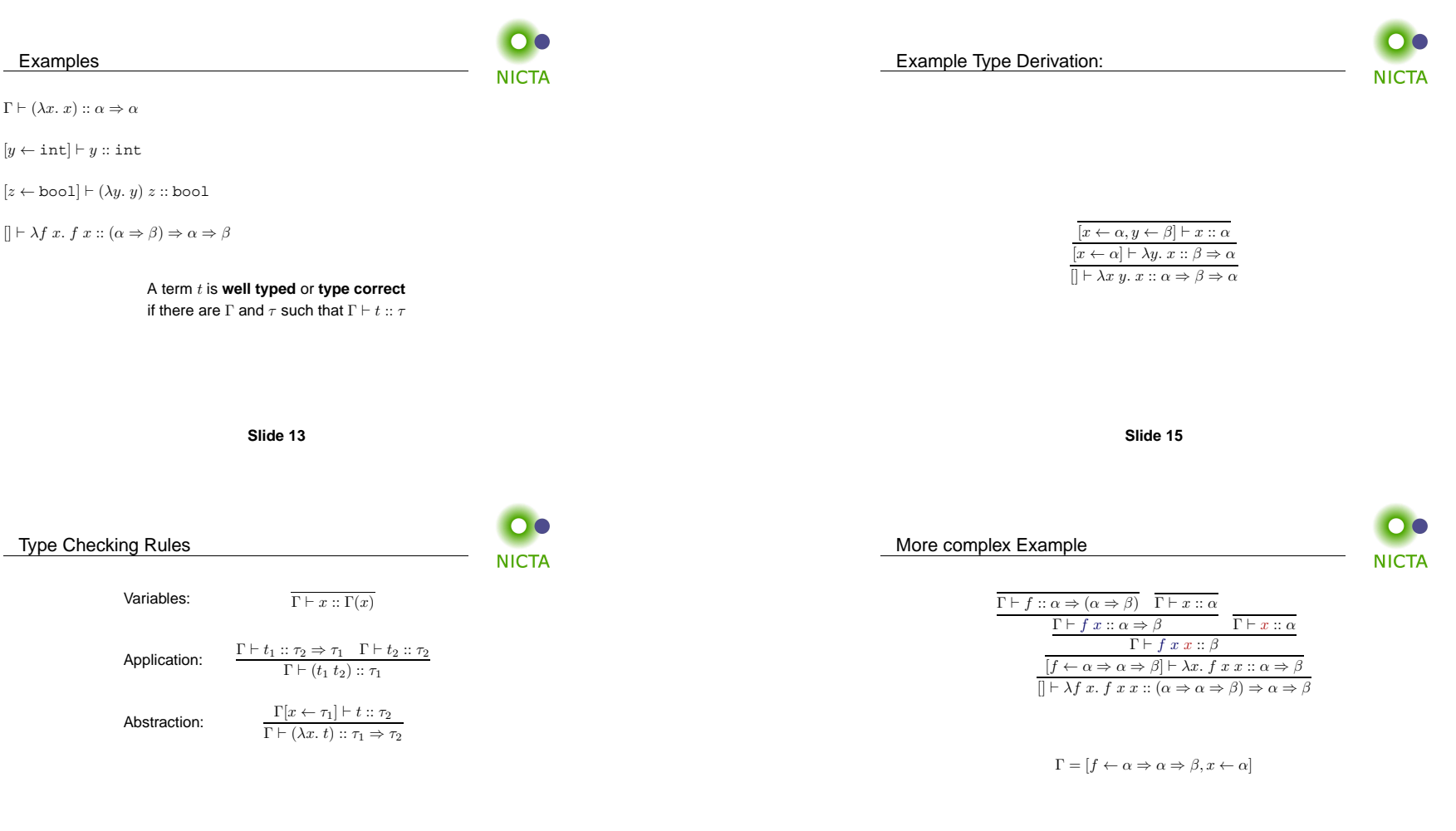

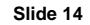

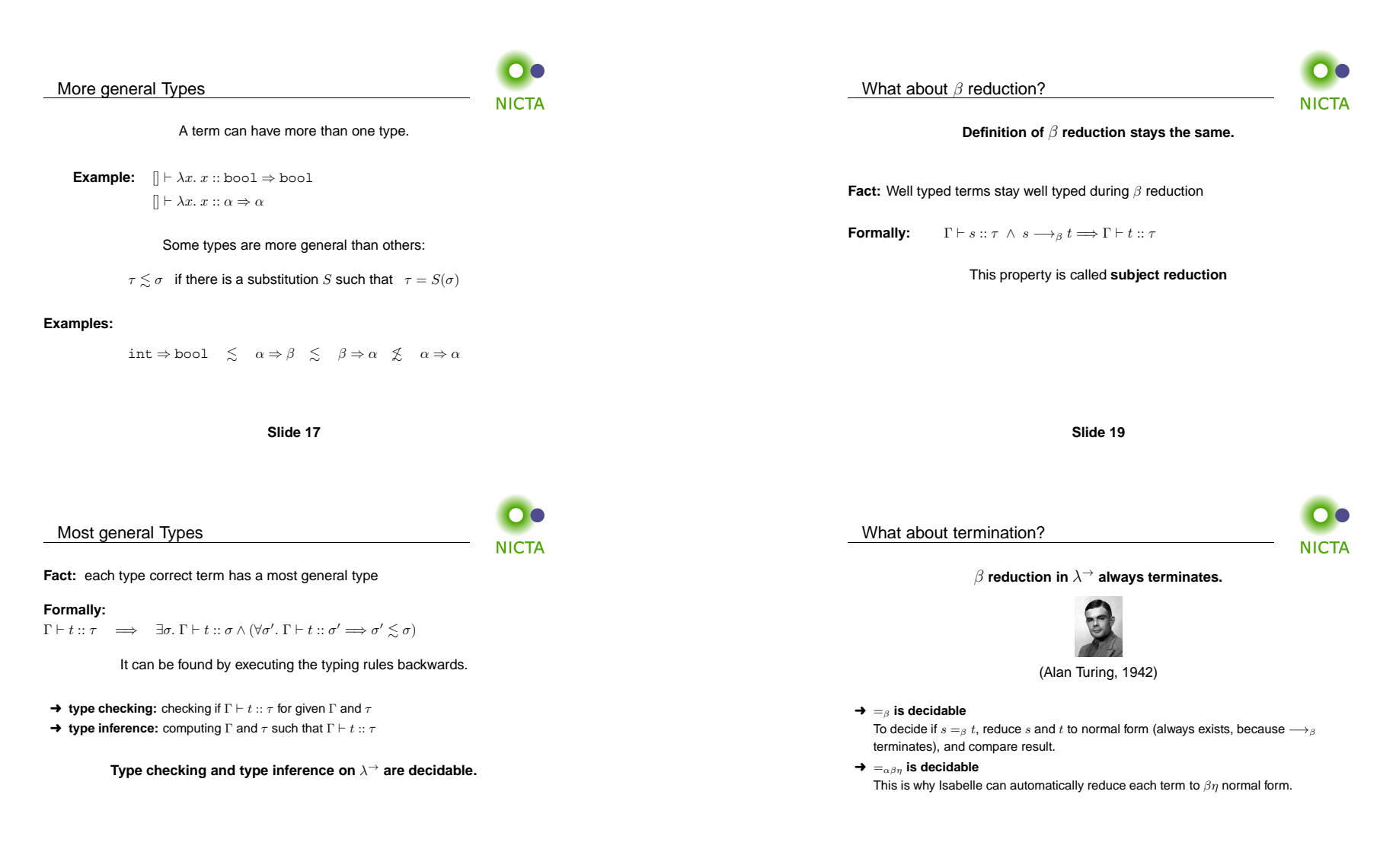

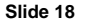

What does this mean for Expressiveness?

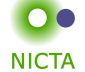

**Not** all computable functions can be expressed in  $\lambda^{\rightarrow}$ !

How can typed functional languages then be turing complete?

#### **Fact:**

Each computable function can be encoded as closed, type correct  $\lambda^{\rightarrow}$  term using  $Y$  ::  $(\tau \Rightarrow \tau) \Rightarrow \tau$  with  $Y$   $t \longrightarrow_{\beta} t$   $(Y$   $t)$  as only constant.

- $\rightarrow$  Y is called fix point operator
- $\rightarrow$  used for recursion
- $\rightarrow$  lose decidability (what does  $Y\left( \lambda x.x\right)$  reduce to?)